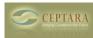

## Cannot Add Project in Outlook - Failed to create a project in the datastore.

Sun, 12/12/2010 - 16:38 — sythompson Hi.

My projects disappeared from Outlook, I am syncing with Toodledo and my iPhone. I have tried to add them back and I keep getting this message

"Failed to create a project in the datastore. Unexpected end of file has occurred. The following elements are not closed: Project, POSDataStore, dsPOSDataStore. Line 233, posiiton 6"

I have tried to restore - but my backups seemed to have disappeared as well.

Any help would be appreciated.

## Sharon

Reading task from linked Sharepoint lists [1] Registration not permanent > [2]

• Organizer Forum [3]

Source URL: <a href="http://www.ceptara.com/node/436">http://www.ceptara.com/node/436</a>

## Links:

- [1] http://www.ceptara.com/node/455
- [2] http://www.ceptara.com/node/454
- [3] http://www.ceptara.com/forum/2